# Singular Logic **Business ERP**

# *ΔΓΧΕΙΡΙΔΙΟ ΕΚΔΟΣΗΣ* 9.0.1

## <span id="page-0-0"></span>**Γενικά**

Η έκδοση 9.0.1 του Business ERP, περιλαμβάνει νέες λειτουργίες που αναλύονται στις παρακάτω ενότητες:

> Περιοδικές εργασίες

# Πίνακας περιεχομένων

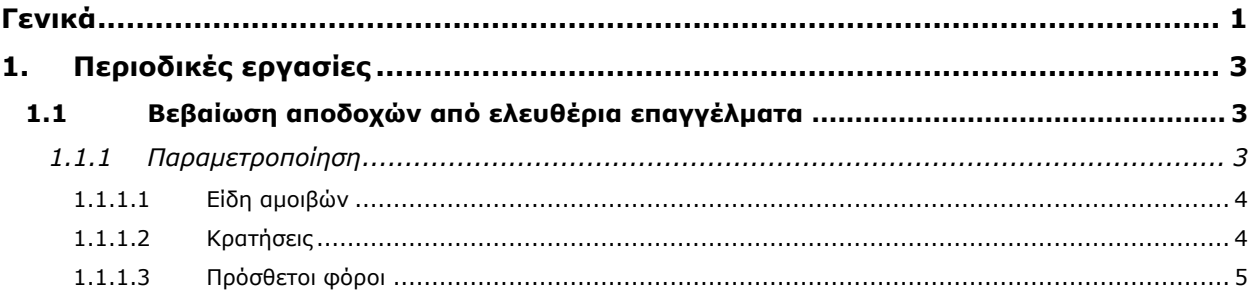

# <span id="page-2-0"></span>**1. Περιοδικές εργασίες**

## <span id="page-2-1"></span>**1.1 Βεβαίωζη αποδοτών από ελεσθέρια επαγγέλμαηα**

Σε συμφωνία με τις ισχύουσες φορολογικές διατάξεις, είναι εφικτή η δημιουργία του αρχείου δήλωσης των αμοιβών που έχουν παρακρατηθεί από ελευθέρια επαγγέλματα και το οποίο μπορεί να υποβληθεί στη Γενική Γραμματεία Πληροφοριακών Συστημάτων.

Από το μενού «Περιοδικές εργασίες» και την ενέργεια «Βεβαίωση παρακρατήσεων φόρου» εμφανίζεται διάλογος (Σχ. 1.1) όπου ορίζονται τα ακόλουθα στοιχεία:

**Χρήση**: το έτος στο οποίο αφορούν οι παρακρατήσεις φόρου

**Αρχείο**: το πλήρες όνομα του αρχείου που θα δημιουργηθεί με τα στοιχεία των παρακρατήσεων

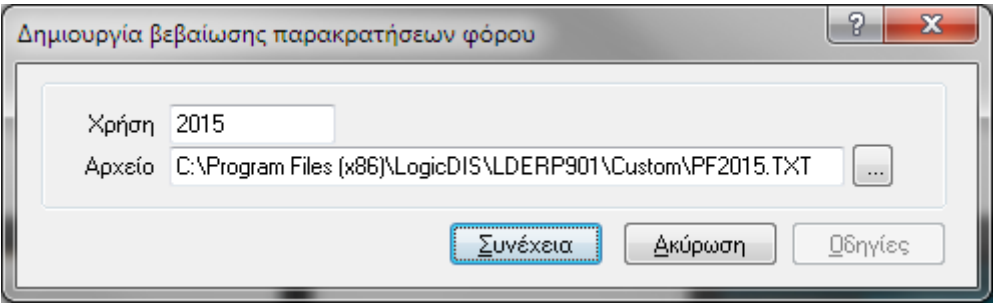

**Στήμα 1.1 - Διάλογος δημιοσργίας βεβαίωζης παρακραηήζεων θόροσ**

Ο έλεγχος των δεδομένων της υποβολής μπορεί να γίνει μέσω της εκτύπωσης "Κατάσταση ελέγχου αμοιβών και παρακρατούμενων φόρων ελ. Επαγγελματιών" που περιλαμβάνεται στις εκτυπώσεις Πληρωτέων λογαριασμών.

## <span id="page-2-2"></span>*1.1.1 Παραμεηροποίηζη*

Για τη σωστή απεικόνιση των στοιχείων παρακρατήσεων φόρου απαιτείται κατάλληλη παραμετροποίηση των κρατήσεων ή/και των πρόσθετων φόρων τύπου κράτηση που τηρούνται στην εφαρμογή και αναπαριστούν παρακρατήσεις φόρου.

#### <span id="page-3-0"></span>*1.1.1.1 Είδη αμοιβών*

Το πρώτο βήμα της παραμετροποίησης είναι η ενημέρωση του κωδικολογίου «Είδη Αμοιβών» (Παραμετροποίηση\ Οργάνωση λειτουργίας\ Γενικές πληροφορίες - Σχ. 1.1.1.1).

Οι κωδικοί των ειδών αμοιβών είναι συγκεκριμένοι και προκαθορίζονται από νομοθετικές διατάξεις.

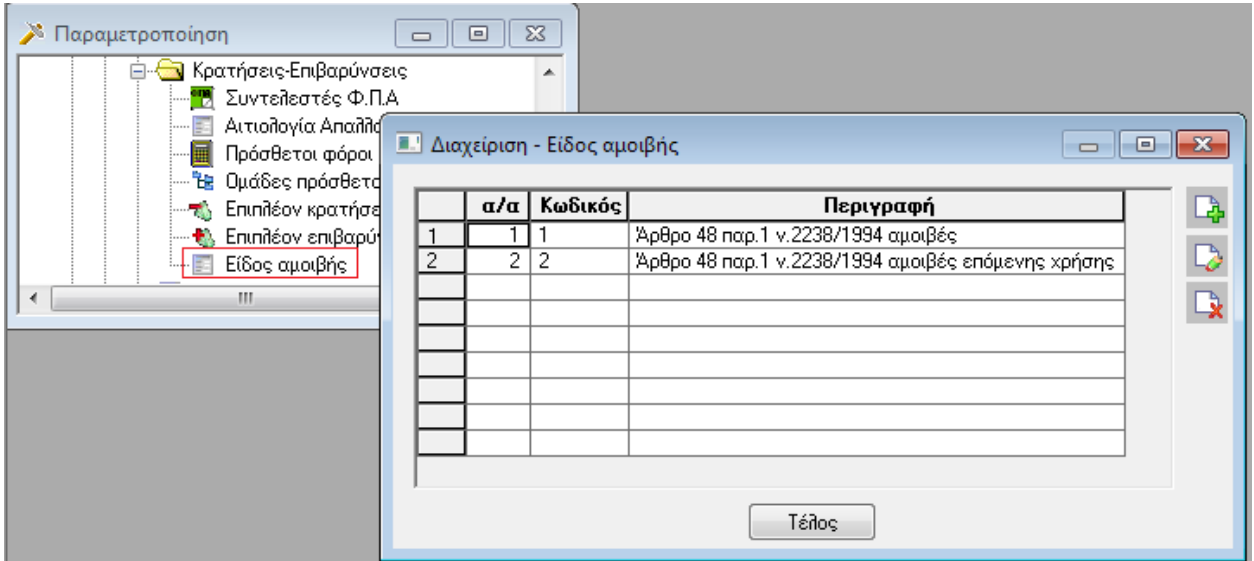

**Στήμα 1.1.1.1 - Κωδικολόγιο «Είδη αμοιβών»**

## <span id="page-3-1"></span>*1.1.1.2 Κραηήζεις*

Για να καθοριστεί ότι μια κράτηση αφορά σε παρακράτηση φόρου πρέπει να οριστούν τα ακόλουθα πεδία της φόρμας κρατήσεων (Σχ. 1.1.1.2)

- το Είδος αμοιβής που αφορά, με επιλογή του κατάλληλου κωδικού από το κωδικολόγιο «Είδη αμοιβών».
- τον Τύπο της κράτησης. Οι δυνατές τιμές είναι «Γενική κράτηση», «Χαρτόσημο» και «ΟΓΑ Χαρτοσήμου»

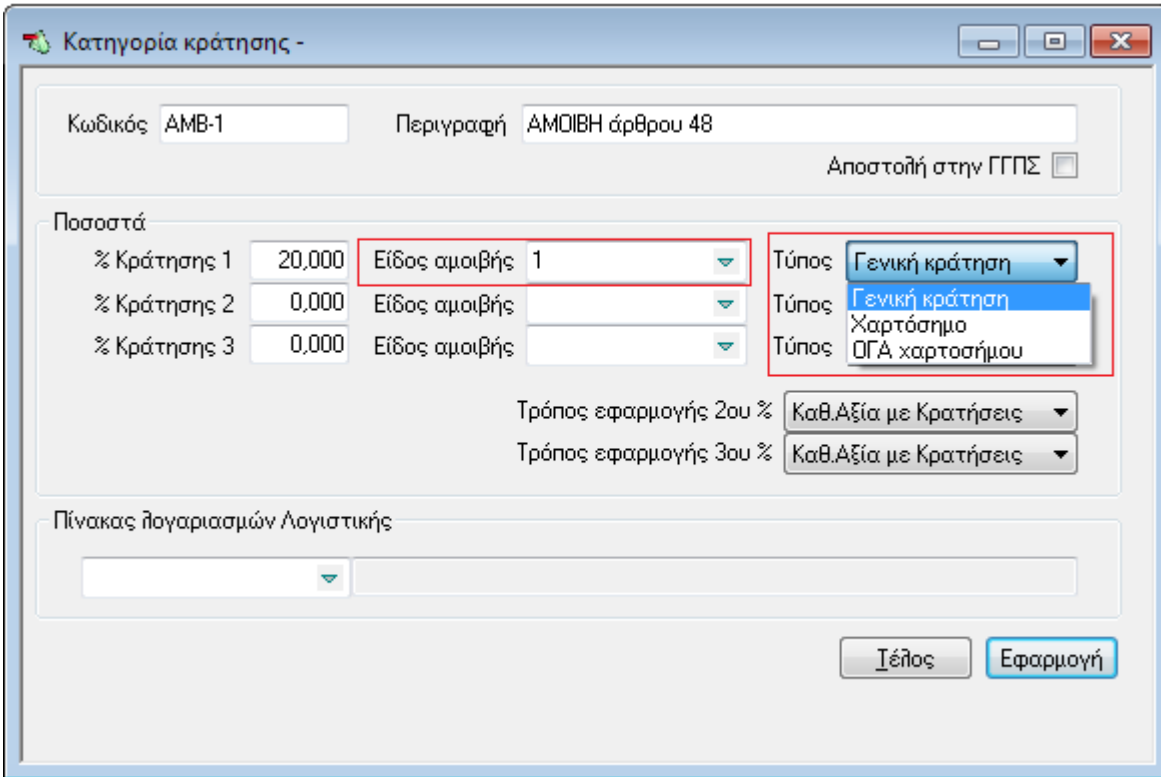

**Στήμα 1.1.1.2 - Φόρμα κραηήζεων**

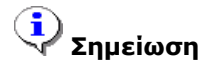

- *Τα πεδία Είδος ακοηβής θαη Τύπος κπορούλ λα ηροποποηεζούλ κε καδηθή κεηαβοιή.*
- **-** Δε μπορεί να οριστεί πάνω από ένα είδος αμοιβής σε μια κατηγορία κράτησης.

## <span id="page-4-0"></span>*1.1.1.3 Πρόζθεηοι θόροι*

Αντίστοιχα με τις κρατήσεις, ένας πρόσθετος φόρος τύπου κράτηση μπορεί να χαρακτηριστεί ότι αφορά σε παρακράτηση φόρου, ορίζοντας στη φόρμα διαχείρισής του (Σχ. 1.1.1.3)

- το «Είδος αμοιβής»
- τον Τύπο της κράτησης. Οι δυνατές τιμές είναι «Γενική κράτηση», «Χαρτόσημο» και «ΟΓΑ Χαρτοσήμου»

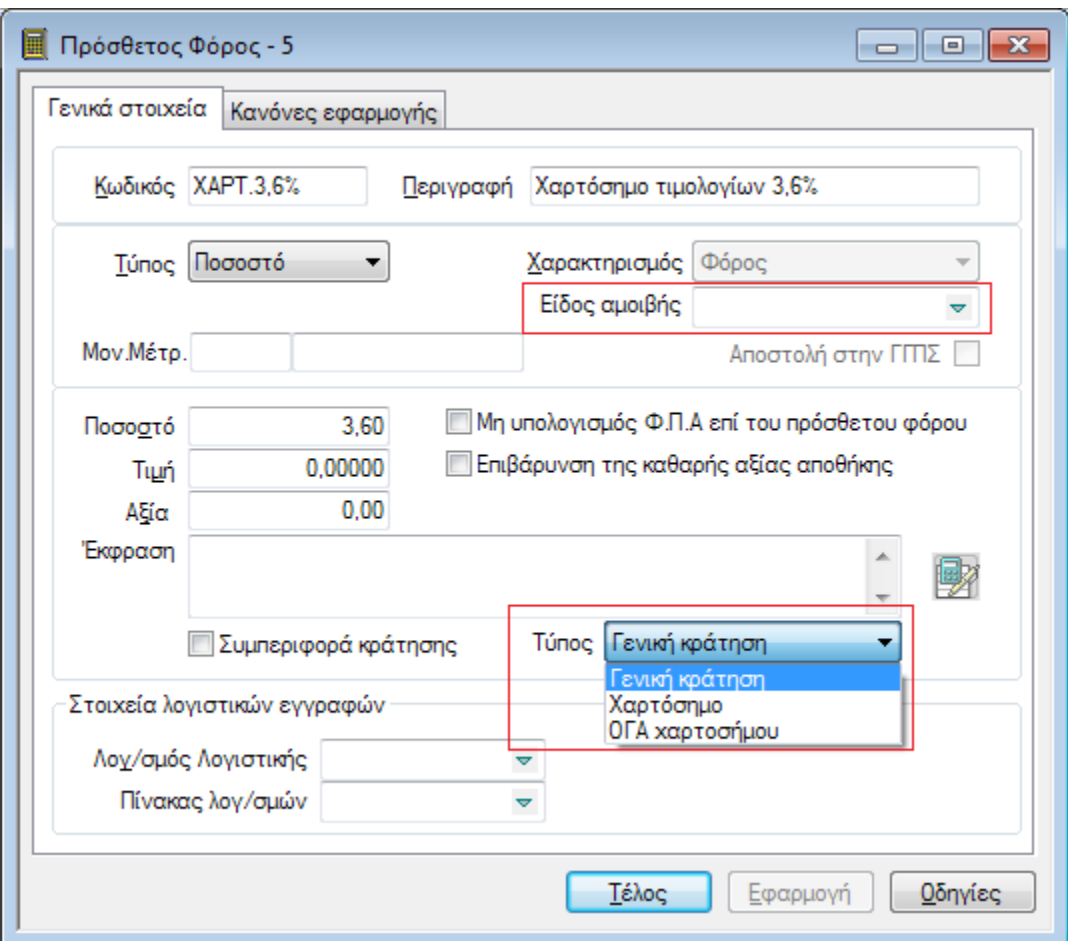

**Στήμα 1.1.1.3 - Φόρμα πρόζθεηοσ θόροσ**

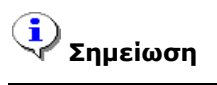

- *Τα πεδία Είδος αμοιβής και Τύπος μπορούν να τροποποιηθούν με μαζική μεταβολή.*
- Στη γραμμή παραστατικού δεν πρέπει να ορίζονται πρόσθετοι φόροι με διαφορετικό είδος αμοιβής